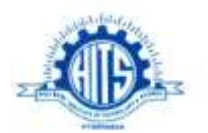

# TECH – SAVVY

June-Aug, 2016

**THE NEWS LETTER** 

Department of Computer Science & Engineering

The Department of Computer Science & Engineering was established in the year 2001. It has intake capacity of 120 students. All the laboratories are well established with state of the art equipment. The department has highly qualified and experienced faculty and technical staff. An innovative teaching and learning process is implemented in imparting quality education to the students which includes conduct of workshops, seminars, industrial tours, expert lectures and various extracurricular activities.

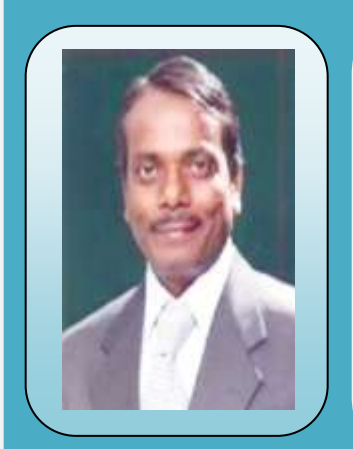

#### **PROF. (DR.) N. SUBHASH CHANDRA Principal**

To my mind an Educational Institute is not just about four walls with bricks, mortar and concrete, but about building characters, enriching minds and developing confidence towards above motivation. Every effort is pursued to identify the functional gaps between Holy Mary Institute of Technology & Science and the Premier Institutions of the country like IITs and NITs so as to narrow the caps as soon as possible.

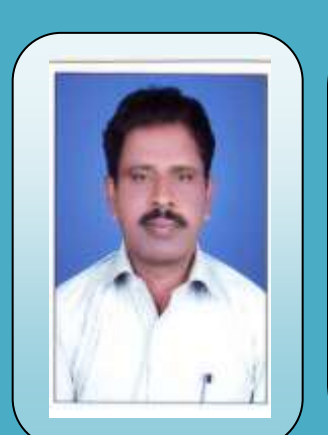

#### **PROF. B. DEVNDER HOD-CSE**

It gives me immense pleasure to lead the department of Computer Science & Engineering. The aim of the department is to provide high quality education along with training the students with all the new advancements in the computers field. I congratulate the team of faculty members and the students for their brilliant and original efforts. I wish all the students and faculty a great academic career.

or the summary of an interesting point.

#### **EDITORIAL BOARD**

**Prof. (Dr.) N. Subhash Chandra** Principal *Editor-in-Chief*

> **Prof. B. Devender** HOD-CSE *Editor*

**Prof. (Dr.) Md. Khalid Imam Rahmani** Professor *Associate Editor*

> **Prof. (Dr.) B.M.G. Prasad** Professor *Sub – Editor*

#### **EDITORIAL MEMBERS**

**Mr. T. Venu** Assistant Professor

**Mr. D. Rambabu** Assistant Professor

**Mr. J.S.V.R.S Sastry** Assistant Professor

#### **From the Editorial Board** Promotom **Research Board**

Water conservation includes all the policies, strategies and activities made to [sustainably](https://en.wikipedia.org/wiki/Sustainably) manage the [natural](https://en.wikipedia.org/wiki/Natural_resource)  [resource](https://en.wikipedia.org/wiki/Natural_resource) [fresh water,](https://en.wikipedia.org/wiki/Fresh_water) to protect the [water environment,](https://en.wikipedia.org/w/index.php?title=Water_environment&action=edit&redlink=1) and to meet current and future human [demand.](https://en.wikipedia.org/wiki/Demand) Population, household size, and growth and affluence all affect how much water is used. Factors such as [climate change](https://en.wikipedia.org/wiki/Climate_change) have increased pressures on natural water resources especially in [manufacturing](https://en.wikipedia.org/wiki/Manufacturing) and agricultural [irrigation.](https://en.wikipedia.org/wiki/Irrigation)<sup>[\[1\]](https://en.wikipedia.org/wiki/Water_conservation#cite_note-1)</sup>Many US cities have already implemented policies aimed at water conservation, with much success. The goals of water conservation efforts include: Ensuring [availability of](https://en.wikipedia.org/wiki/Water_availability)  [water](https://en.wikipedia.org/wiki/Water_availability) for future generations where the withdrawal of [freshwater](https://en.wikipedia.org/wiki/Freshwater) from an [ecosystem](https://en.wikipedia.org/wiki/Ecosystem) does not exceed its natural replacement rate. [Energy conservation](https://en.wikipedia.org/wiki/Energy_conservation) as water pumping, delivery and [wastewater treatment](https://en.wikipedia.org/wiki/Wastewater_treatment) facilities consume a significant amount of energy. In some regions of the world over 15% of total [electricity consumption](https://en.wikipedia.org/wiki/Electricity_consumption) is devoted to [water management.](https://en.wikipedia.org/wiki/Water_management) [Habitat conservation](https://en.wikipedia.org/wiki/Habitat_conservation) where minimizing human water use helps to preserve [freshwater](https://en.wikipedia.org/w/index.php?title=Freshwater_habitat&action=edit&redlink=1)  [habitats](https://en.wikipedia.org/w/index.php?title=Freshwater_habitat&action=edit&redlink=1) for local wildlife and migrating [waterfowl,](https://en.wikipedia.org/wiki/Waterfowl) but also [water quality.](https://en.wikipedia.org/wiki/Water_quality) The key activities that benefit water conservation are as follows :

- 1. Any beneficial reduction in [water loss,](https://en.wikipedia.org/wiki/Water_loss) use and waste of resources.
- 2. Avoiding any damage to [water quality.](https://en.wikipedia.org/wiki/Water_quality)
- 3. Improving [water management](https://en.wikipedia.org/wiki/Water_management) practices that reduce the use or enhance the beneficial use of water

or the summary of an interesting point. You can position the text box anywhere

*Department of Computer Science & Engineering*

ׇ֚֬֕֡

l

### **Software development by using object oriented technologies industry**

Workshop Medleys…another option basic technique for constructing curves (Crazy about Curves) improvisation, manipulations and dimension, putting openings into quilts and color essentials**,** was conducted on 5-08-2015 for II, III, and IV year's students of CSE

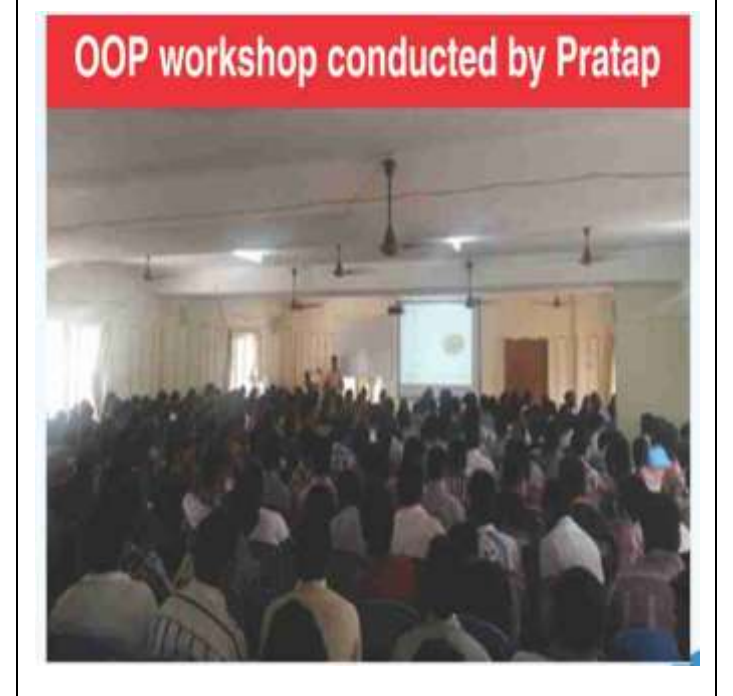

The resource person Dr. Prathap, founder and managing director of NeoApp technologies pvt.ltd, Hyderabad. Having 20 years of industry experience in software development. He handled both development and maintenance projects and achieved best customer satisfaction raing(CSAT)4.6/5 ,won the most prestigious trailblazer award(best project in the BU) successfully completed under the co-ordination of Mr B. Devender HOD of CSE department.

#### in the document. Use the Text Box  $T$

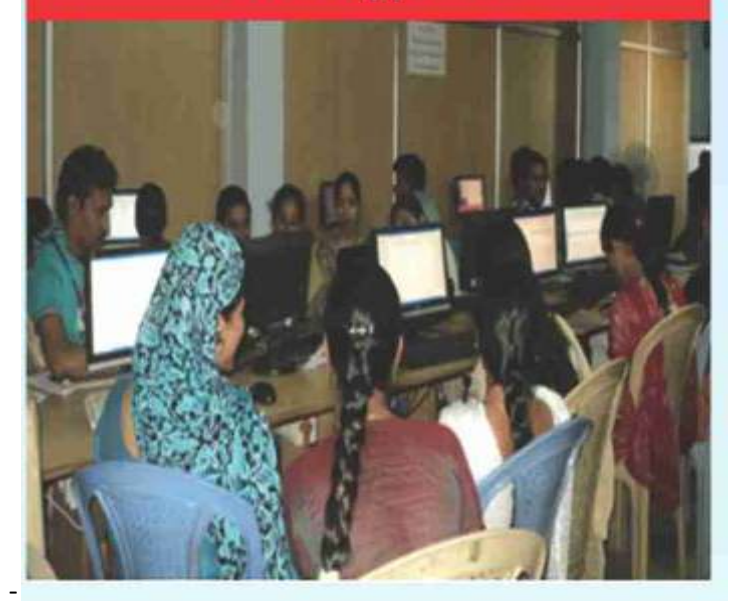

At the end of this phase every student gets good experience related to the project domain knowledge .each student is able to prepare neoapp system study document as per neoapp quality process standards and understand the importance of knowledge transition (KIT) phase. Software development consists of requirement analysis, high level design, low level design, coding and unit testing.

At the end of the phase each of the student is able to get expertise on the usage of visual paradigm , a low level design tool and also every student prepares design document as per neoapp quality process standards.

#### **Seminar on Software Project Management**

#### **Technical Corner Technical Corner** in the document. Use the Text Box

or the summary of an interesting point.

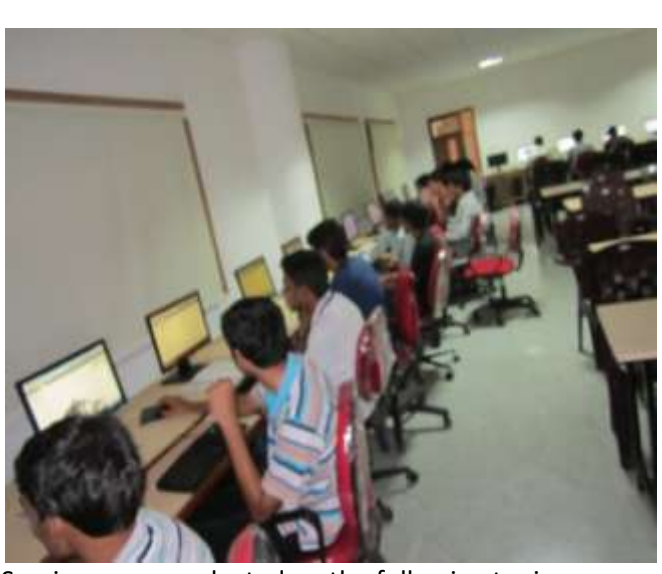

Seminar was conducted on the following topics I) Model based software architecture II) Project Organization and responsibilities From 27-8- 2015 to 28-8- 2015 at seminar hall By the resource person

Miss K Megha Chandrika Project developer, Wipro For final year students and students actively participated in discussion and satisfied by the lecture delivered by the resource person

#### **Indepencedence Day Celebrations**

Commemorating the legacy of Mahatma Gandhi, Jawaharlal Nehru and Sardar Vallabh Bhai Patel, India celebrates its 69th Independence Day with zeal and enthusiasm. The country achieved its independence on August 15, 1947.

Principle HITS Dr. N. Subhash Chandra pays tribute to Mahatma Gandhi

In honor of the 69th Anniversary of India's Independence, Principle HITS is all set to deliver his speech at HITS campus

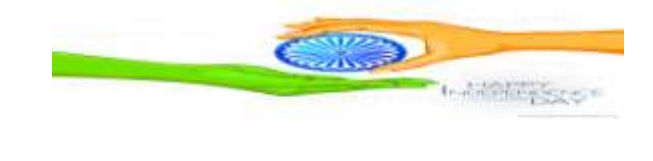

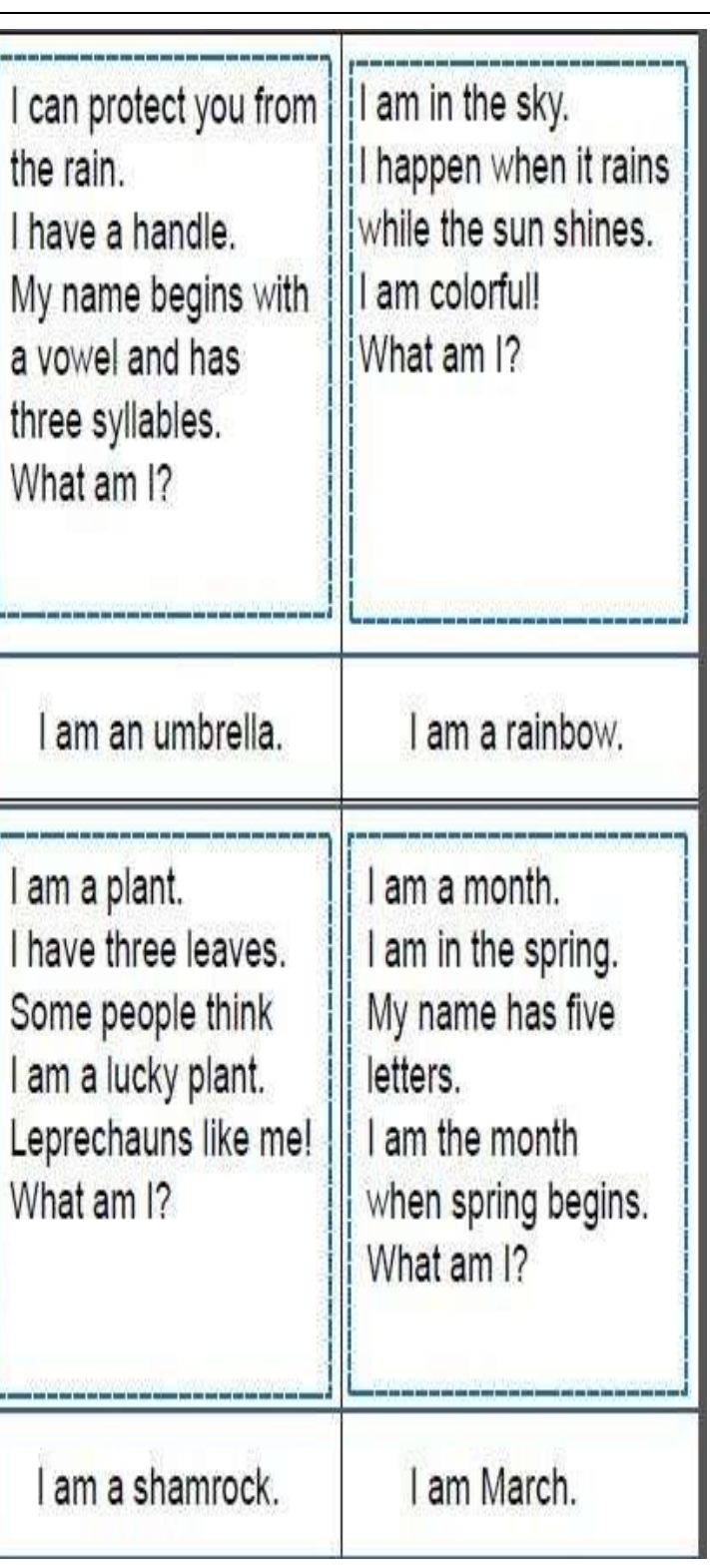

or the summary of an interesting point.

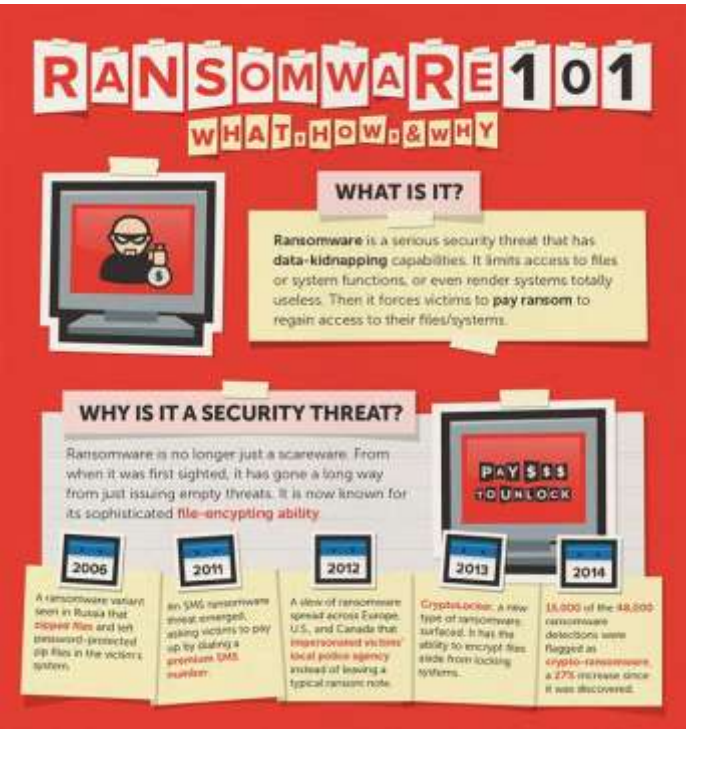

ׇ֚֬֕֡

Ransomware is malicious software that digitally locks a victim's computer system or files until they pay a ransom to have them unlocked. Ransomware software types vary, however, all will prevent you from using your PC normally. They may: • Prevent you from accessing Windows. • Encrypt files so you can't use them. • Stop certain apps from running (like your web browser). Often the Ransomware will appear as a fraudulent claim that you have done something illegal with your PC, and that you are being fined by a police force or government agency. It will demand that you do something to get access to your PC or files such as: demand you pay money or force you to complete surveys that will gain access to your PC or files. According to the Federal Bureau of Intelligence (FBI) in an article published in January 2015, the typical victim pays the Ransomware criminal between \$200 and \$10,000 to regain access to their system with no guarantee that the paid ransom will succeed in unlocking the victim's system. Ransomware takes different forms. It will not enter into your computer just like a software program.

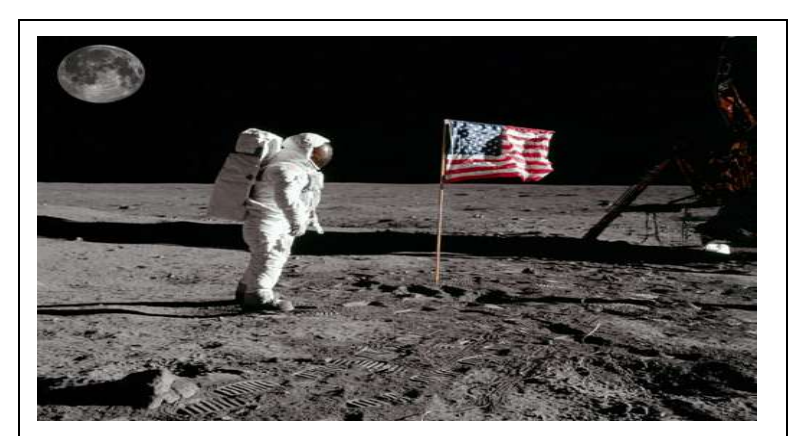

What is wrong in this picture?

#### Heavy wind

If it is a moon then there is no such kind of wind as in pic flag show, how speedy the air is.

2. Two moons in same picture,

Astronaut standing on moon then, how can other moon be there in the background.

3. Shadow of flag

Direction of shadow for every object is towards left but for flag its in opposite.

Can you find the animal hidden in this rebus picture-

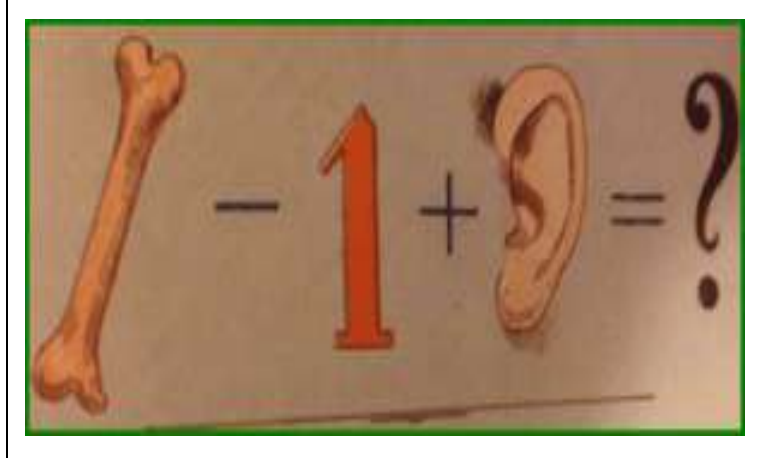

 $B[ONE] - [ONE] + [EAR] = BEAR$ 

or the summary of an interesting point.

in the document. Use the Text Box To change the formatting the formatting of  $\overline{f}$ 

## **Vision**

To produce technically competent and qualified professionals with cutting edge of research and innovative technology for the benefit of student community in particular and society in large.

### **Mission**

M1: To be a centre of excellence in Technical and Higher Education

M2: To be a centre of excellence in Research

M3: To be a centre of excellence in Support Services

## **Program Educational Objective**

### **PEO 1**:

To prepare the students for entry into successful employment as software engineers in industry, service, consulting and/or government organizations or for advanced study at leading graduate schools in engineering, business, management or other technical or non-technical fields.

#### **PEO 2**:

To encourage teamwork skills among the students to design and implement complex software systems, particularly the ability to work with people from other fields in integrated engineering teams and develop the leadership skills for maximizing the performance of those teams.

#### **PEO 3**:

To offer a curriculum that encourages students to become broadly educated engineers and to equip with the attitudes and skills to foster learning themselves for life long, an ability to communicate effectively with various audiences and function as responsible member of the global society.

or the summary of an interesting point. You can position the text box anywhere in the document. Use the Text Box Tools tab to change the formatting of

7

#### **POs AND PSOs of Department**

#### **PROGRAMME OUTCOMES**

- (a) An ability to apply knowledge of mathematics, science and engineering.
- (b) An ability to design and conduct experiments, as well as to analyze and interpret data.
- (c) An ability to design a system, component, or process to meet desired needs within realistic constraints such as economic, environmental, social, political, ethical, health & safety, manufacturability and sustainability.
- (d) An ability to function on multidisciplinary teams.
- (e) An ability to identify, formulates and solve engineering problems.
- (f) An understanding of professional and ethical responsibility.
- (g) An ability to communicate effectively.
- (h) The broad education necessary to understand the impact of engineering solutions in a global, economic, environmental and societal context.
- (i) A recognition of the need for and an ability to engage in life-long learning.
- (j) A knowledge of contemporary issues.
- (k) An ability to use the techniques, skills, and modern engineering tools necessary for engineering practice.